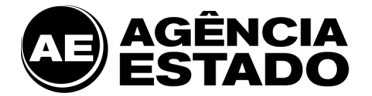

## **AE BROADCAST: REQUISITOS E CONFIGURAÇÕES PARA INSTALAÇÃO**

## **AE Broadcast**

Pioneiro em informação financeira e líder de mercado, AE Broadcast é um sistema completo, preciso e confiável que transmite em tempo real notícias, análises, cotações, ferramentas e gráficos integrados em um único software. Ideal para quem necessita de agilidade e credibilidade para a tomada de decisões sobre investimentos.

## **Arquitetura do Sistema**

A arquitetura do AE Broadcast é baseada na modalidade "Cliente–Servidor". Há uma aplicação cliente, instalada na estação do usuário, chamada AE Broadcast, que se comunica com os servidores **e-bc**.

O cliente AE Broadcast é o responsável por iniciar e encerrar a comunicação com o servidor **e-bc**. O protocolo de comunicação é proprietário e trafega encapsulado ao protocolo IP, modo unicast e datagrama TCP com porta fixa.

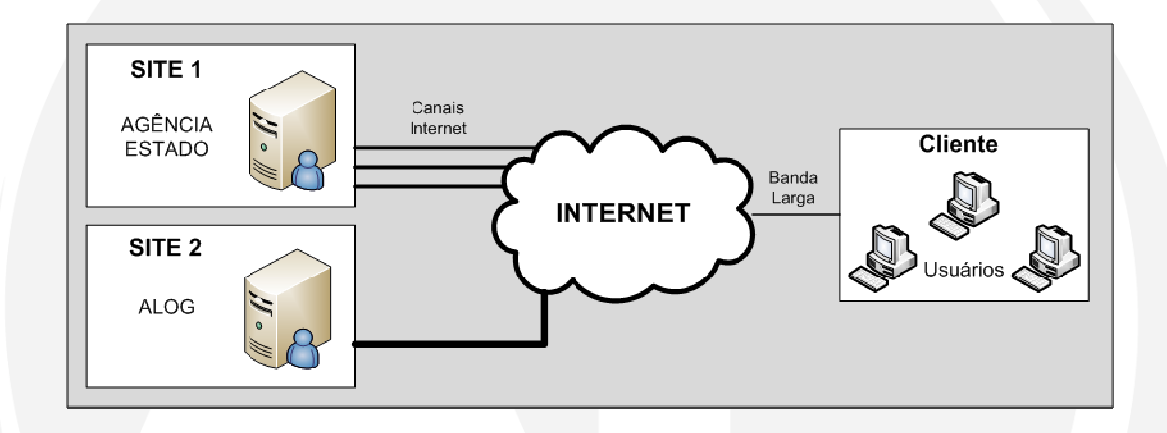

A conexão Cliente-Servidor é mantida durante todo o tempo de utilização do serviço, porém em caso de perda de conexão com o servidor, o software cliente fará automaticamente uma reconexão com outro servidor **e-bc**.

**Requisitos mínimos para a Instalação do AE Broadcast** 

- Processador: Intel Pentium 4,3 Ghz
- Memória: 1 GB RAM
- Espaço em disco: 25 MB livres
- Sistema operacional: Windows XP, Windows Vista ou Windows 7 \*
- Navegador: Internet Explorer 6
- Melhor visualização: Resolução 1024 x 768 pixels
- Acesso a internet banda larga 512 Kbps \*\*

\* Sistemas Operacionais homologados em conjunto com o AE Broadcast pela Agência Estado. Sistemas rodando em VM (Virtual Machines) não são Homologados.

\*\* A utilização média de banda é de 50 Kbps e varia conforme a quantidade de serviços contratados, volume de negociação das bolsas e de utilização dos recursos disponíveis.

## **Configurações de Firewall para Acesso ao Sistema e aos Serviços**

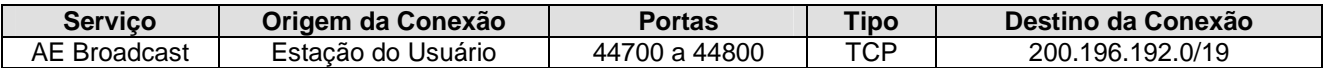

Av. Prof. Celestino Bourroul, 68 - São Paulo - SP – Brasil - CEP 02710-000 0800 016 1313 - www.ae.com.br